$\bullet$  V7 [RIKCAD7 (\*pln)] ● V6 RIKCAD21V6 (\*pln)  $\bullet$  V5 V4 [RIKCAD21V4 (\*pln)]

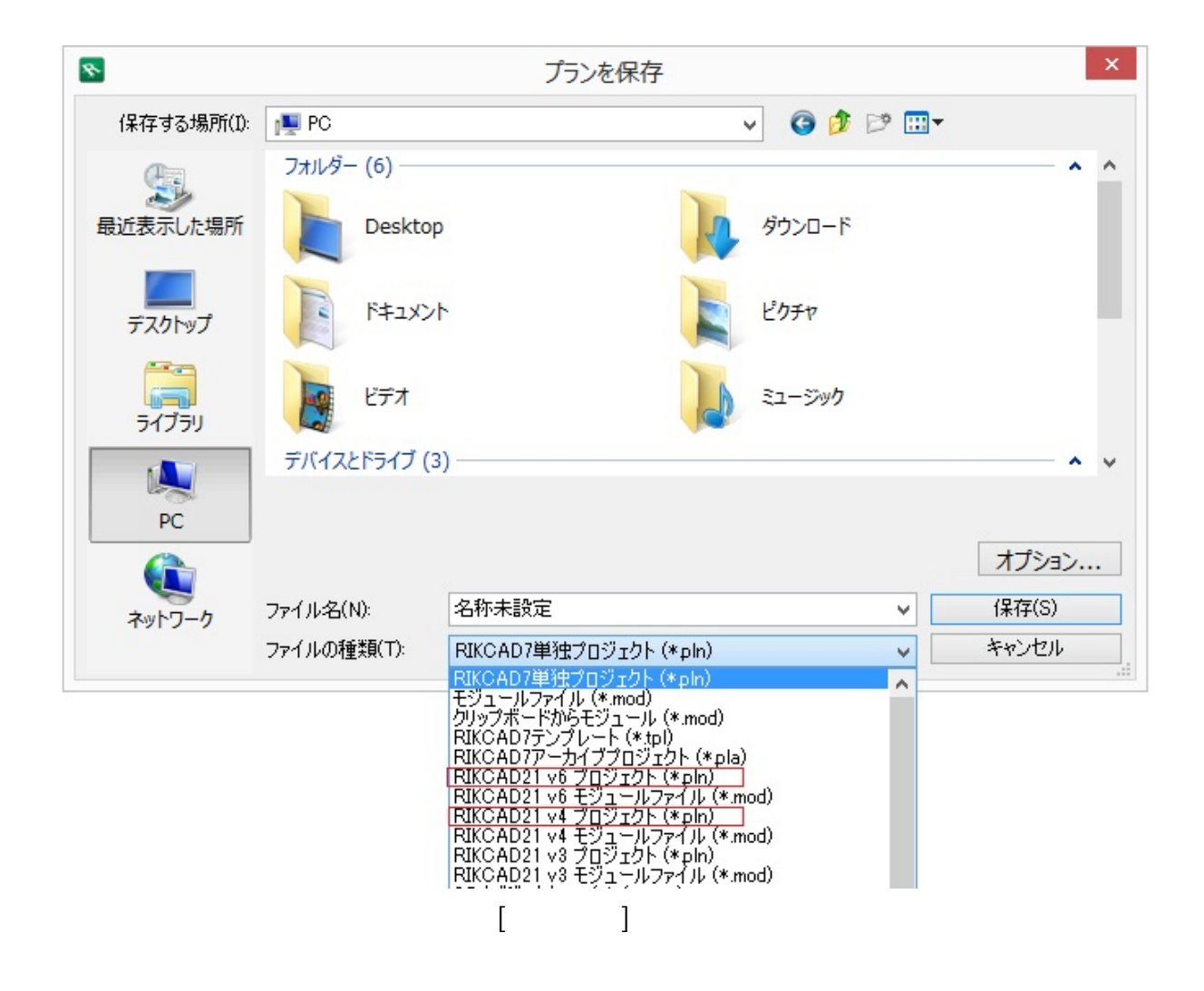

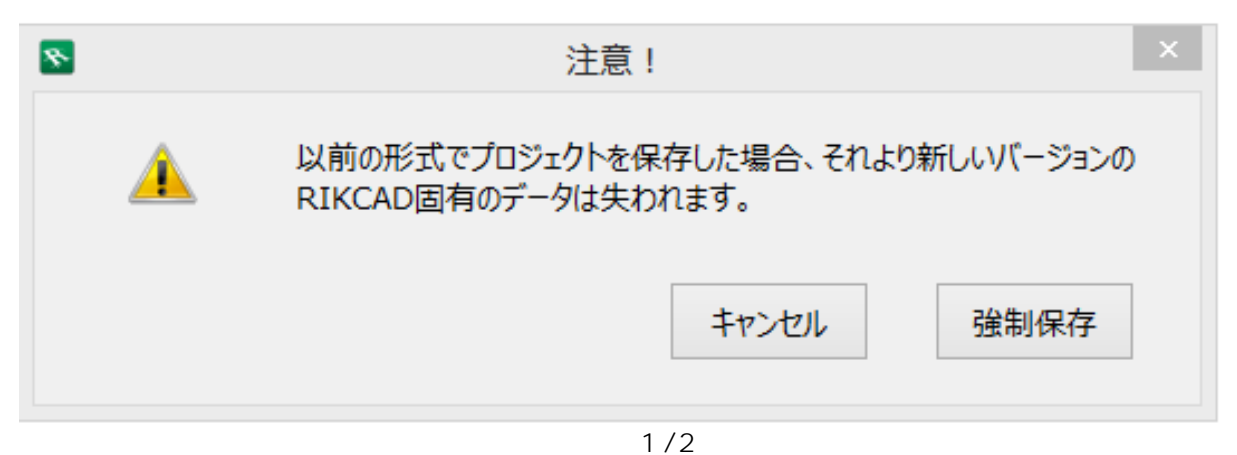

**(c) 2024 RIK <k\_sumatani@rikcorp.jp> | 2024-04-28 15:55:00** [URL: http://faq.rik-service.net/index.php?action=artikel&cat=28&id=359&artlang=ja](http://faq.rik-service.net/index.php?action=artikel&cat=28&id=359&artlang=ja)

**2D操作**

**2D操作**

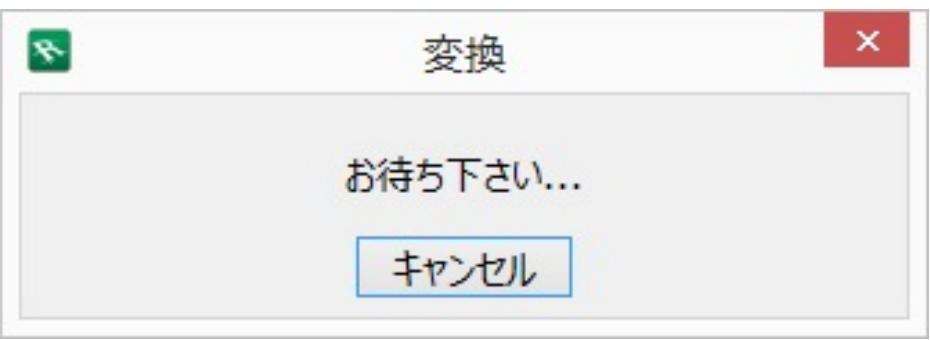

- 3DS
- **GSM保存データ(オリジナル保存したオブジェクトなど)**
- Ver6  $\bullet$
- Ver<sub>5</sub>
- 3D Ver5

ID: #1358

製作者: 大木本  $: 2017 - 12 - 07110:32$